## **Emailtexte bearbeiten**

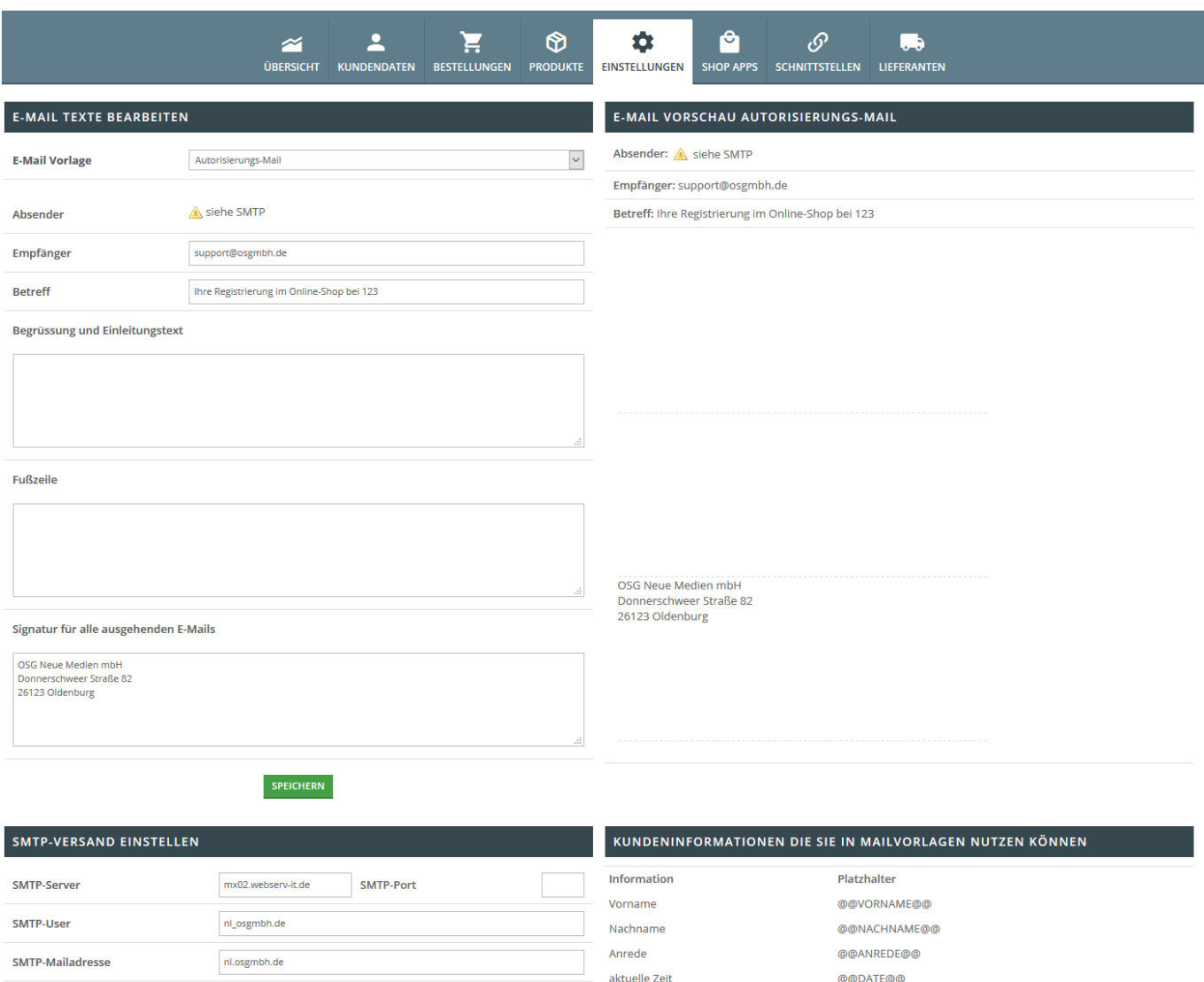

## **Emailvorlage**

SMTP-Password

Überprüfung

SSL

Es gibt diverse Vorlagentexte für bestimmte OSGTrade-Szenarios.

Autorisierungsmail: Diese Mail erhalten Ihre Kunden nach einer Registrierung, wenn Sie diese Kunden freigeschaltet haben

Telefon

Fax

E-Mail

Auftragsnummer

Zahlungsart

Versandart

Bestell-Nr.

Benutzerlevel

@@TELEFON@@

@@FAX@@

@@MAIL@@

@@AUFTRAGSNUMMER@@

@@ZAHLUNGSART@@

@@VERSANDART@@

@@REFERENZ@@

@@LEVEL@@

- Anmeldemail (Kunden): Diese Mail erhalten die Kunden nach einer Registrierung im Shop
- Anmeldemail (Admin): Diese Mail erhält der Administrator nach einer Registrierung im Shop
- Bestellmail (Kunden): Diese Mail erhält der Kunde als Bestellbestätigung
- Bestellmail (Admin): Diese Mail erhält der Administrator zur Ansicht
- Anfragemail: Diese Mail wird an Sie geschickt, wenn der Kunde eine Anfrage stellt

............

SSL aktivieren

SMTP-Daten korrekt

SPEICHERN

Auf der rechten Seite sehen Sie jeweils, wie die Mail aussehen wird

## **SMTP-Einstellungen**

Der Shop kann Ihren Postausgangsserver benutzen. Ähnlich wie in einem Mailprogramm müssen Sie hier lediglich ihre SMTP-Zugangsdaten eintragen. Wenn der Shopserver sich connecten kann, werden die Mails über Ihren Mailserver verschickt